# MEQUODA PRO LIVE

# **Twitter for Editors**

*Discover the tricks and techniques that the top twenty publishers on Twitter all have in common* 

*#meqtwit*

# **Today's Host**

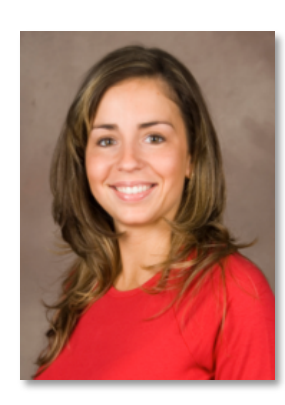

# **Kim Mateus**  Educational Services Director Mequoda Group **Kim@Mequoda.com**

# **Today's Speaker**

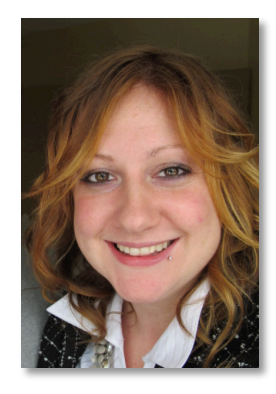

**Amanda MacArthur**  Social Media Specialist Mequoda Group **Amanda@Mequoda.com** 

#### **Twitter = Reality Show**

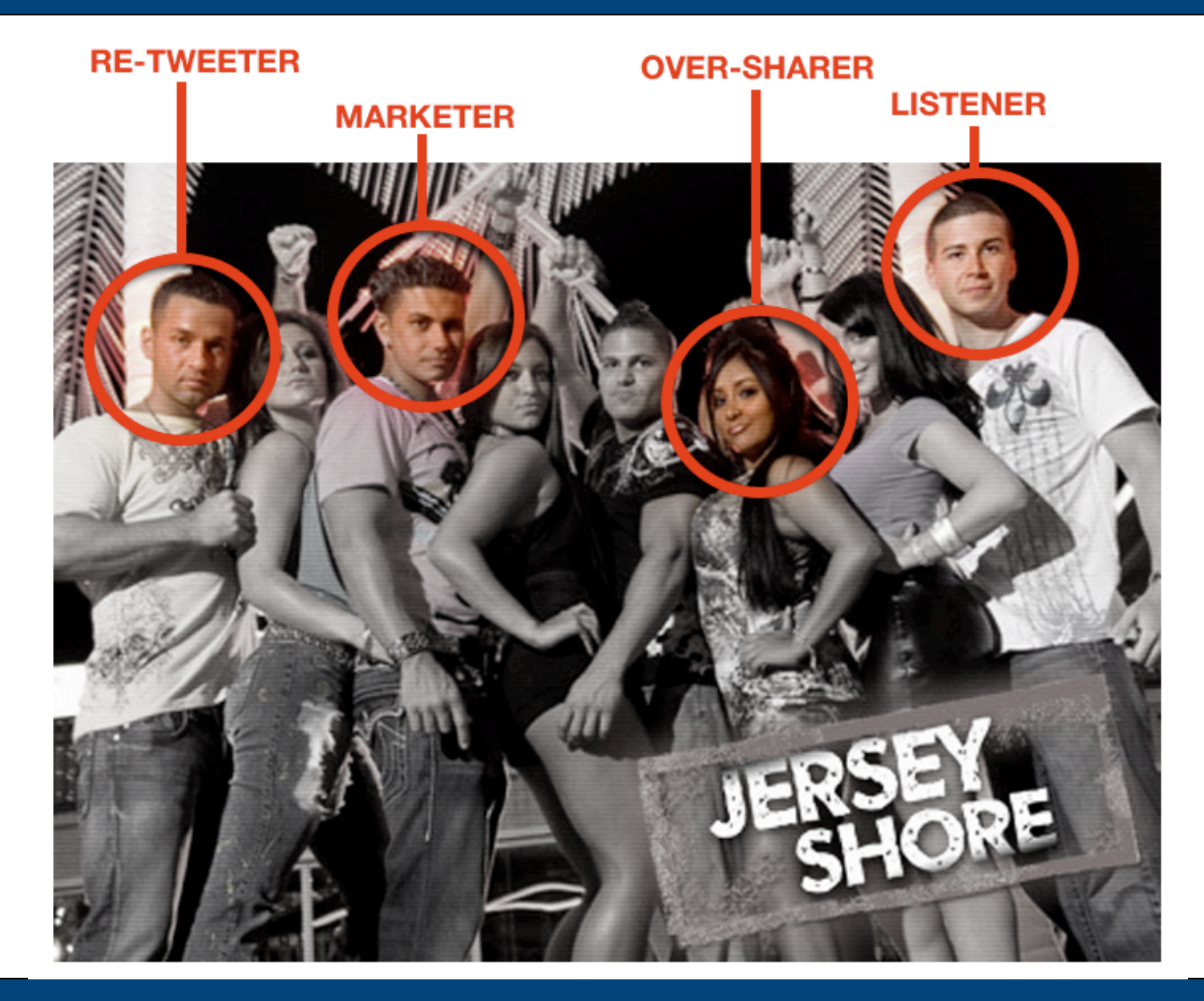

- □ Send more traffic back to your website
- □ Create more leads, sales and email signups
- $\Box$  Solicit and join conversations
- □ Establish yourself as an expert in your niche
- □ Discover what your competitors are doing
- □ Use the right "netiquette" when interacting

# **How to Make It Happen**

# **Step #1: Do a Twitter Audit**

### **Twitter Audit**

#### wefollow

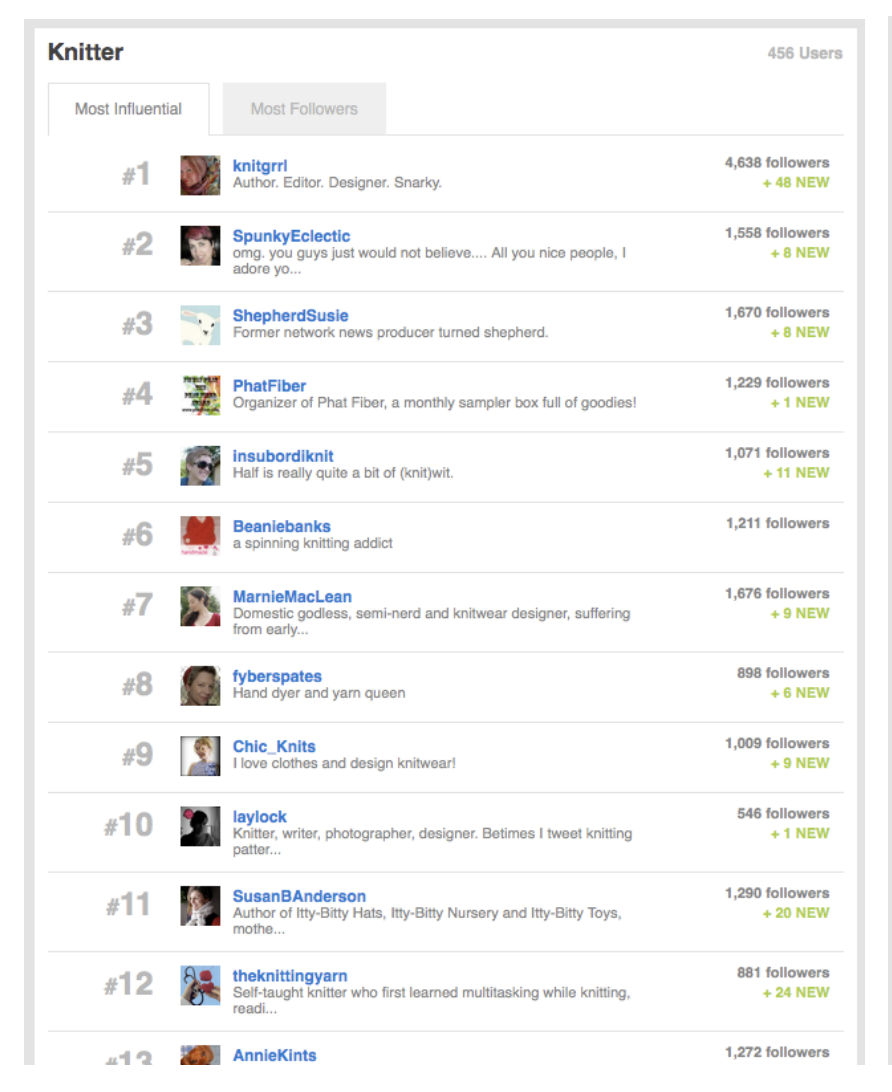

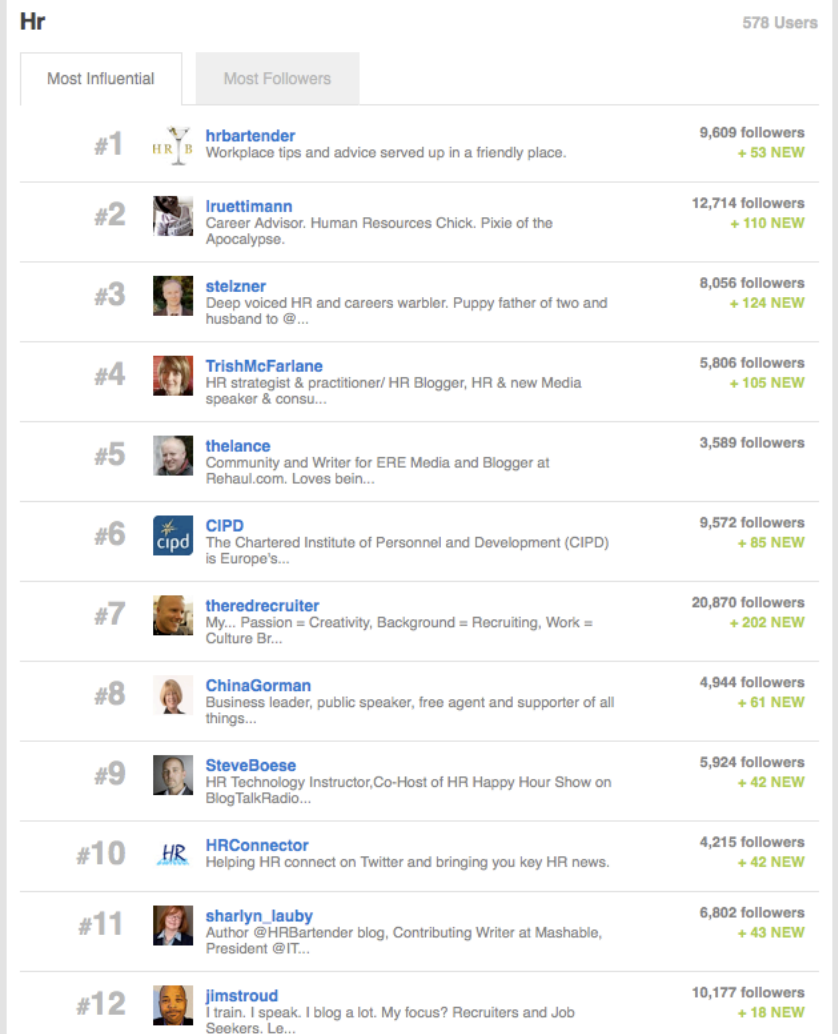

Twitter for Editors www.Mequoda.com | @Mequoda © 2011 Mequoda Group, LLC

# **Take a Look Around**

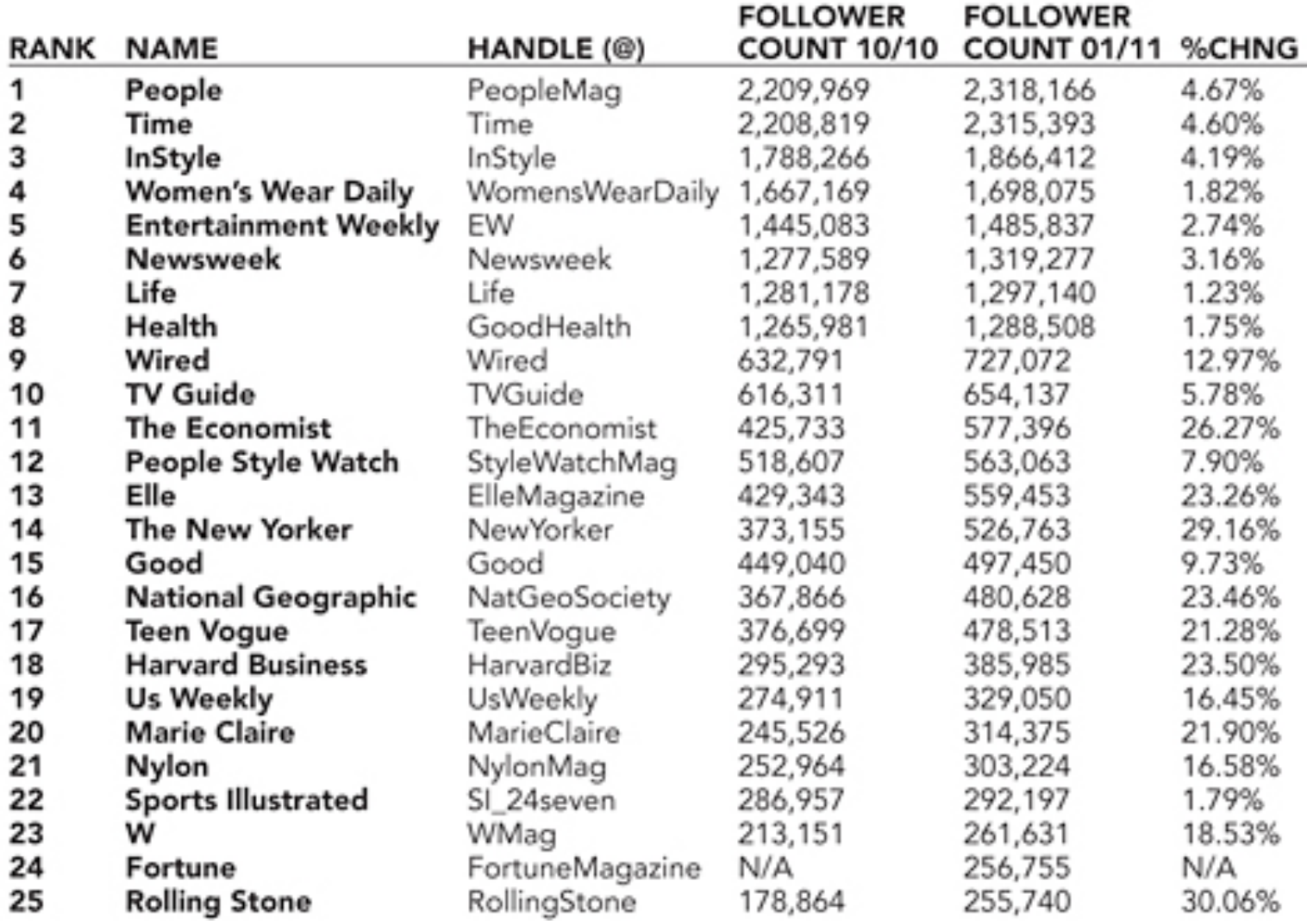

Source: FOLIO: 2/2011

# **Step #2: Learn Your Lingo**

# **Learn to Interpret the Lingo**

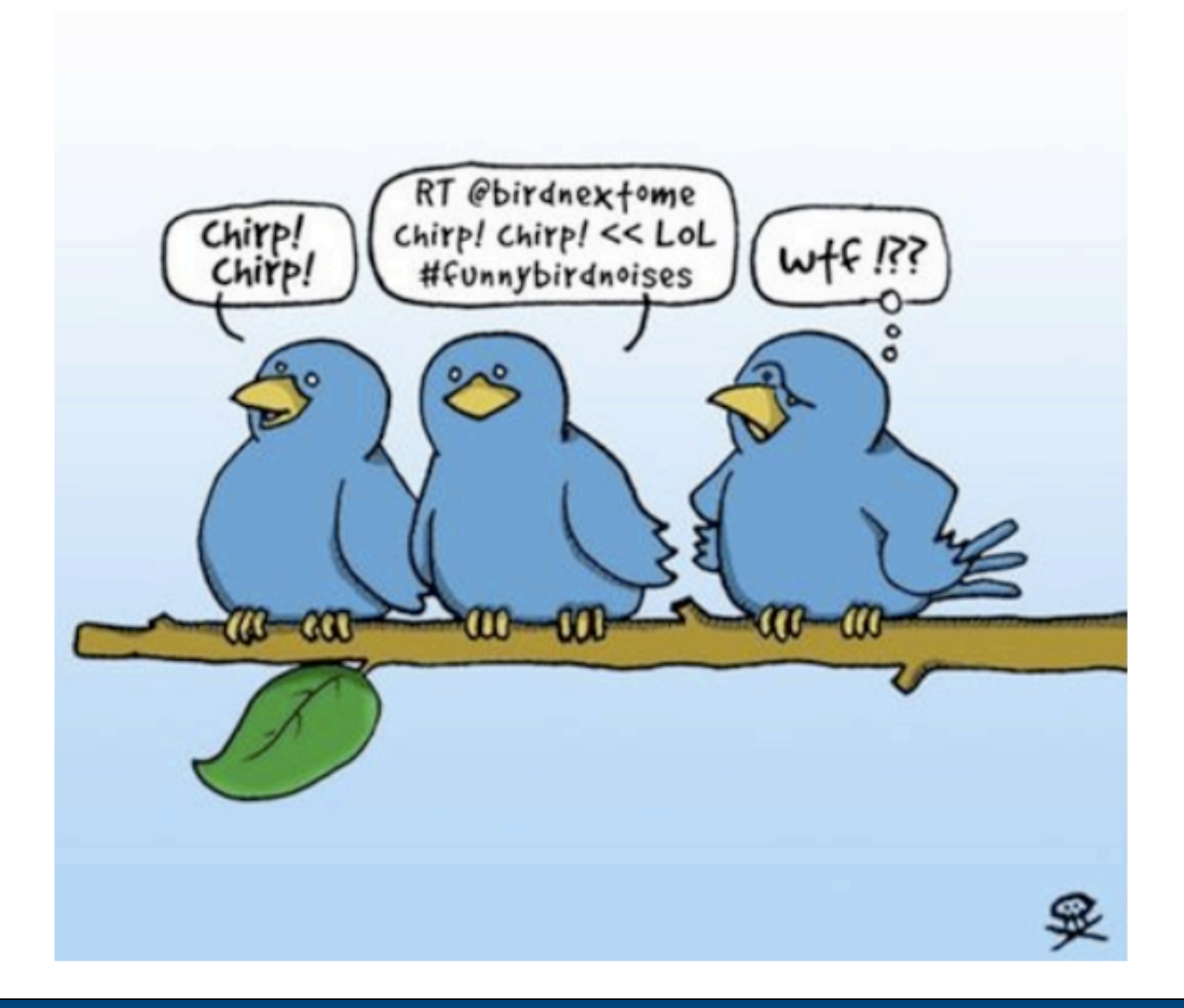

Twitter for Editors **Witter for Editors** www.Mequoda.com | @Mequoda **Critical Community Constructs** © 2011 Mequoda Group, LLC

### **Does This Make Sense to You?**

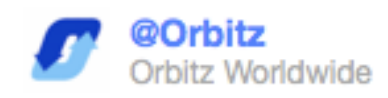

# Win a trip to ARIA Resort & Casino in #Vegas! Follow @Orbitz & RT this msg to enter. http://ow.ly/3M9XN - Erin #giveaway

### **How About Now?**

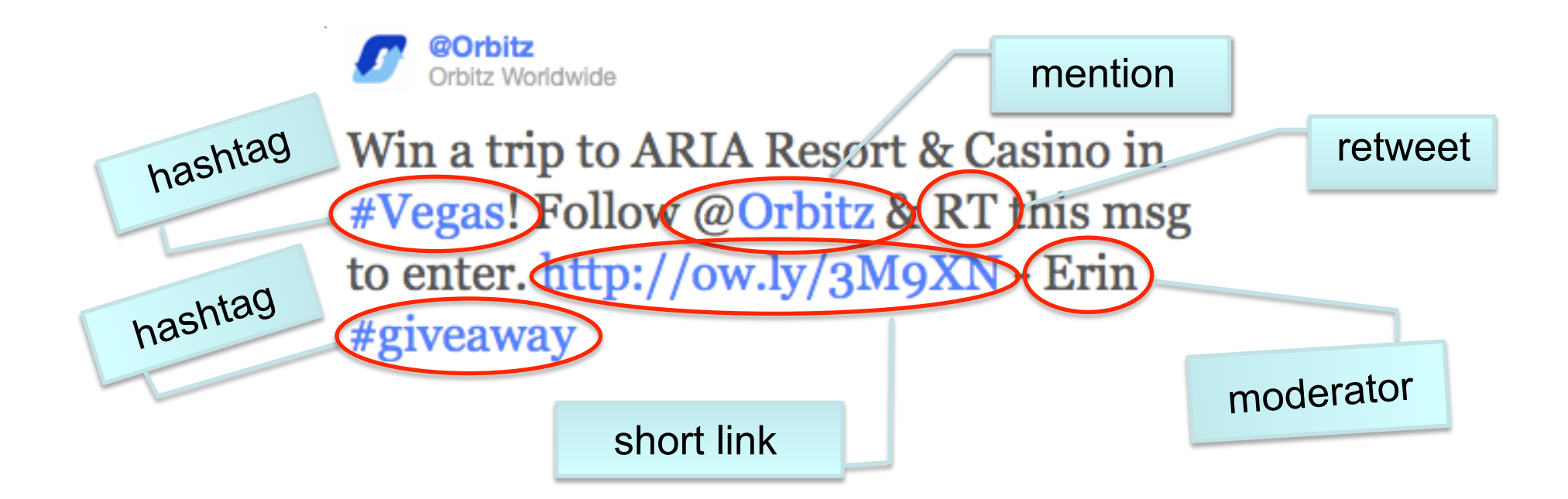

# **Step #3: Write Better Tweets**

# **Use @ When Referring to Someone**

usweekly Us Weekly According to @KhloeKardashian, her sister @KimKardashian is "always" complaining "about her cellulite." http://bit.ly/fAThQR 5 hours ago

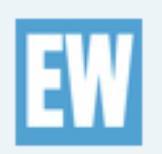

**EW** Entertainment Weekly 'The Host's Leaderboard': @EWAnnieBarrett chats with DWTS' @Tom Bergeron in new weekly series http://bit.ly/liiiiiiiiiive 8 hours ago << Favorite 17 Retweet <>< Reply

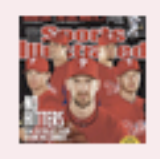

**SI\_24Seven** Sports Illustrated Today on SI.com: @SI\_MLB's 2011 preview, @Andy\_Staples reacts to the Fiesta Bowl, @LukeWinn's Final 4 scouting report & @donbanks Mock Draft

 $\rightarrow$ 

 $($ 

 $\rightarrow$ 

# **Write Better Headlines**

**Article title:** Plane diverted to O'Hare for 'disruptive' passengers

**Tweet:** 

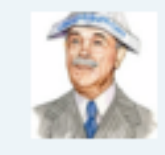

**ColonelTribune** ColonelTribune A few 'disruptive' jet passengers earn an unexpected stay in our fair city. Welcome, you unruly hoards! http://trib.in/fY18TM 10 hours ago <<a>
</a>
<a>
Favorite <a>
<a>
LI Retweet <</a>
</a>
Reply

#### **Article title:** The Morality of Mealtime

**Tweet:** 

**TIME** TIME.com Vegans have a point. Sorry, meat lovers. | http://ti.me/g8gZVR TIME. 6 hours ago <<a>
<a>
<a>
<a>
<a>
<a>
<a>
<a>
Favorite <a>
<a>
LI Retweet <a>
<a>
Reply</a>

#### **Article title:** Japan: The Reactors and The Temple

**Tweet:** 

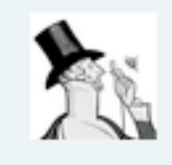

**New Yorker** The New Yorker A Zen priest living near the radiation zone in #Japan: "I would only leave if I were the last person...in this town" http://nyr.kr/fxmuFA 23 Mar <a>
Favorite <a>
17</a>
Retweet <a>
<a>
Reply

 $($ 

### **Use Hashtags**

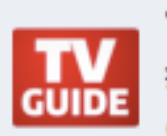

**TVGuide** TV Guide #NCISLA: Will Kensi's undercover mission draw Deeks closer? @DanielaRuah offers some hints: http://bit.ly/hBAgVB (by @adam bryant) 29 Mar << Favorite LT Retweet <> Reply

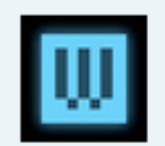

wired Wired While #Libya Rages, Navy Sends Its Newest Warship to... San Diego?!? bit.ly/ig55tR 11 hours ago << Favorite 11 Retweet <> Reply

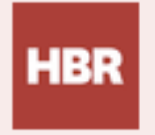

**HarvardBiz Harvard Biz Review** Following the #Walmart case? Check out our slideshow exploring the pay gap and the reasons women get less. http://s.hbr.org

### /dRcZNK

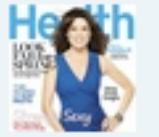

goodhealth Health magazine Not all low-carb, low-sugar meals have to be tasteless. Check out this collection of #diabetes-friendly recipes: http://bit.ly/fOYcsQ 7 hours ago <<a>
T<br/>Favorite <a>
1.7 Retweet </a>
</a>
</a>
Reply

 $\rightarrow$ 

 $\rightarrow$ 

 $($ 

### **It's OK to Be Personal**

**NylonMag Nylon Magazine** So excited to see @thesartorialist shooting by our office today. Spring wardrobes, get ready!!! 8 hours ago << Favorite 1.7 Retweet < Reply

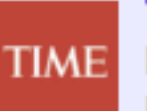

#### **TIME** TIME.com

RT @bryanrwalsh: #Obama has been talking nearly an hour and hasn't touched on the most important issue facing U.S.: the delay of #MadMen

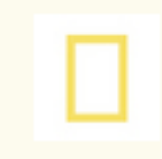

**NatGeoSociety National Geographic** Another day at #NatGeo HQ. Coffee? Check. Photos? Check. Giant sea monster in the courtyard? ...Check. http://yfrog.com /h4ar7vxi

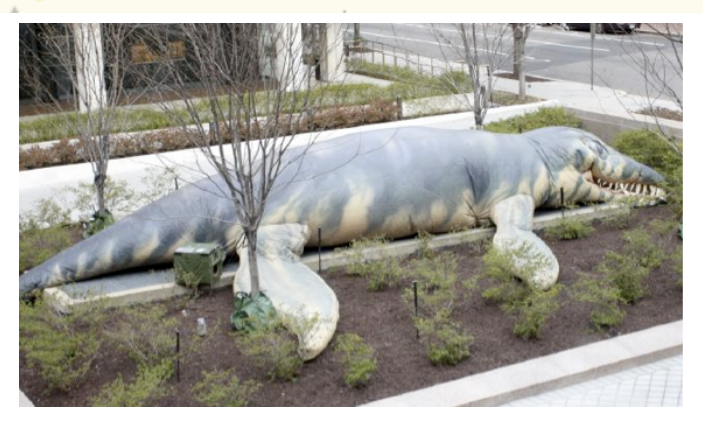

Twitter for Editors **Witter for Editors** www.Mequoda.com | @Mequoda **Critical Community Constructs** COM COMETATION

 $($ 

 $\rightarrow$ 

 $\text{d}$ 

# **Step #4: Use Twitter Search**

# **Using Search.Twitter.com**

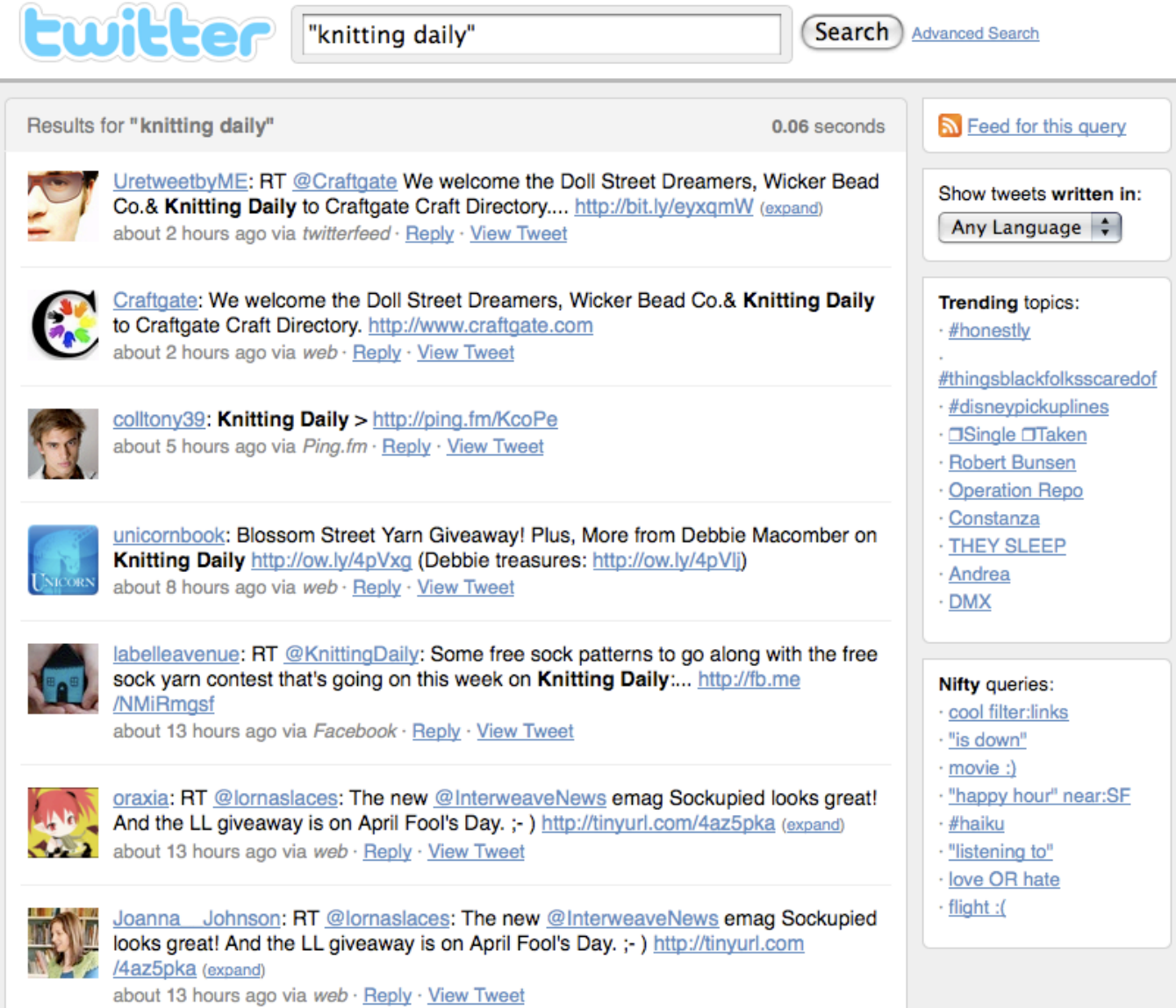

# **Using Search.Twitter.com**

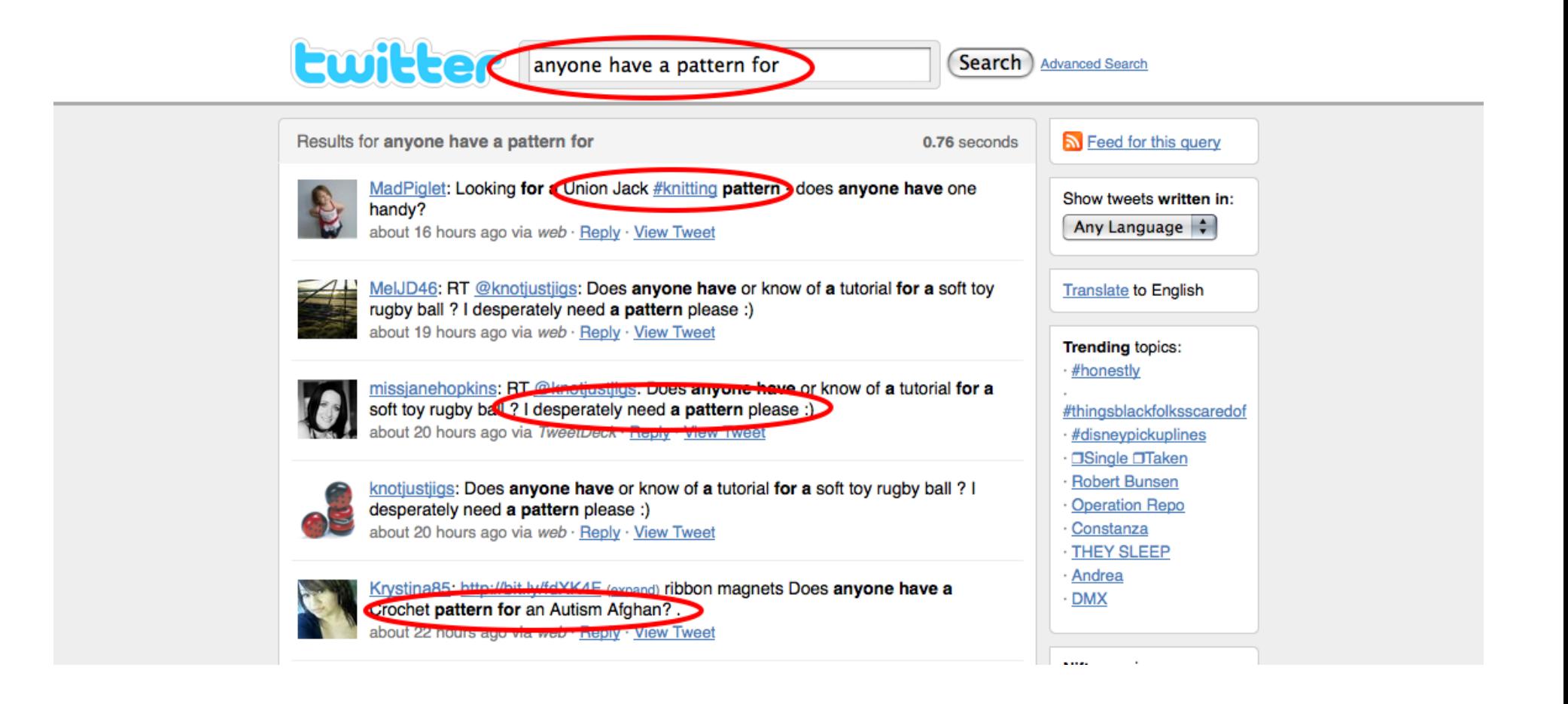

# **Using Search.Twitter.com**

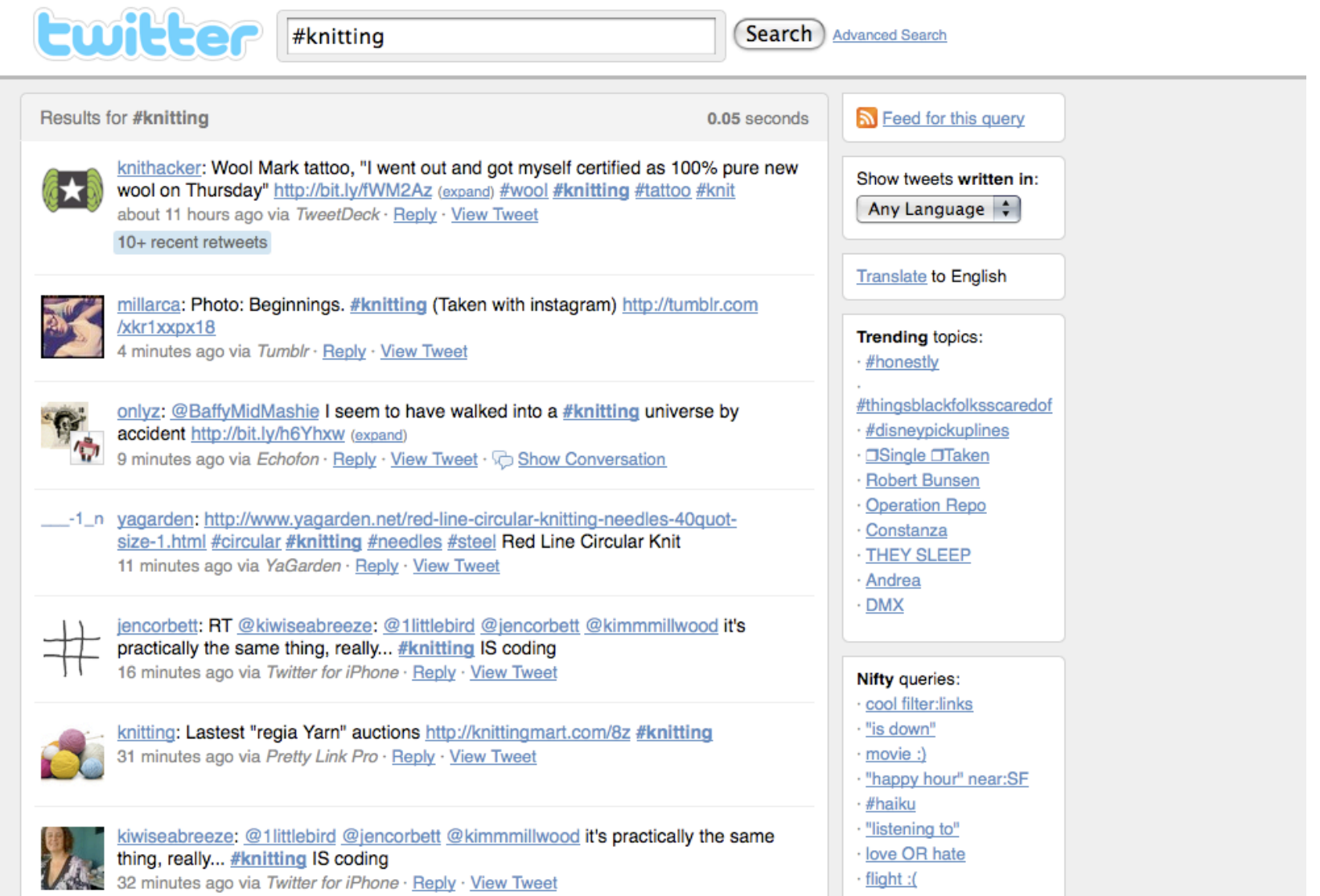

# **Use Twitter Search**

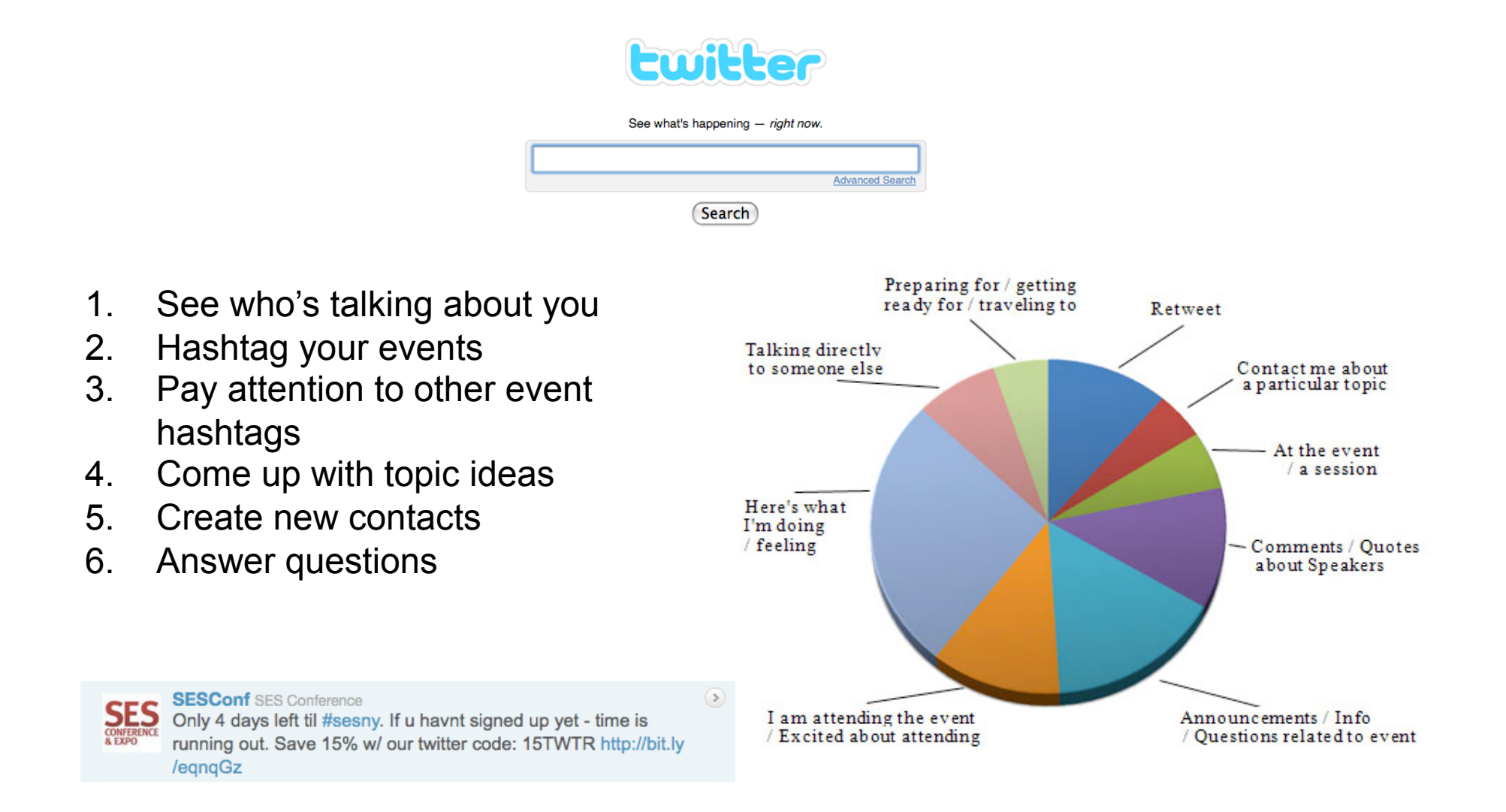

**Step #5: Participate** 

# **Use Twitter Search**

 $\Box$  Respond to every  $\omega$ 

- □ Use Search. Twitter.com to respond to questions
- $\Box$  Participate in chats

# **Twitter Chats**

- $\Box$  Highly retweetable posts
- $\Box$  Be an expert in your niche
- □ More common in the B2B circle (but 200+ chats)
- □ http://bit.ly/ChatSched

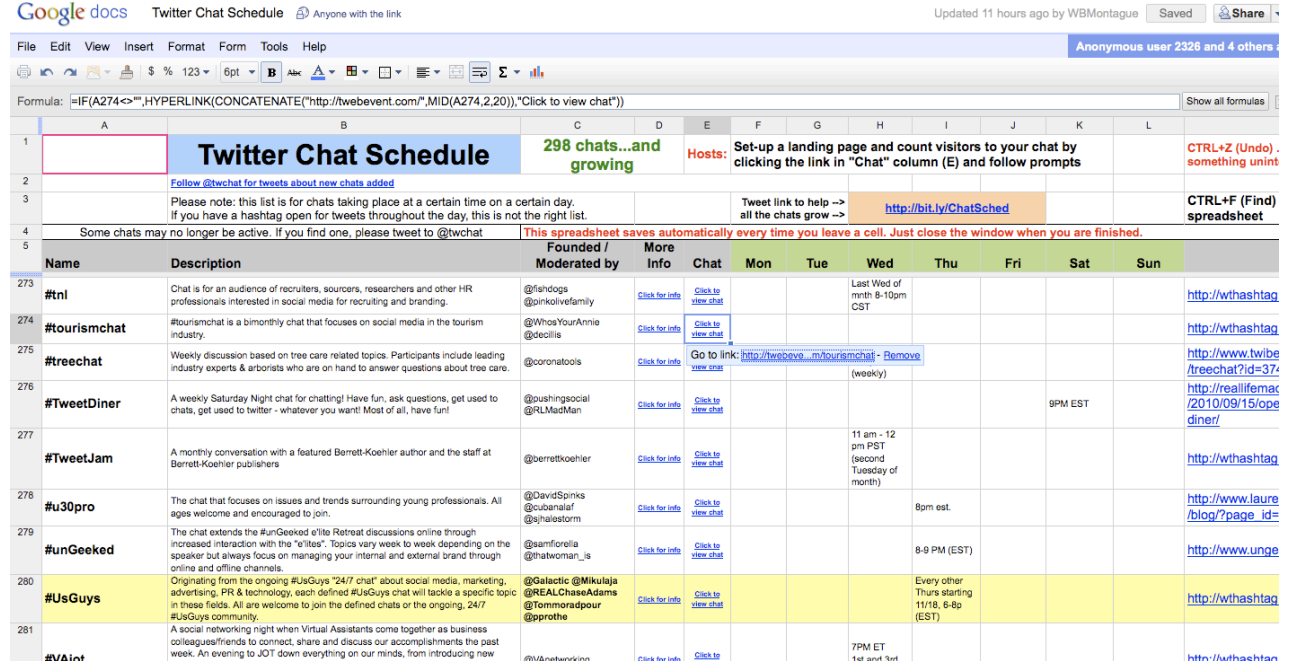

# **Twitter Chats**

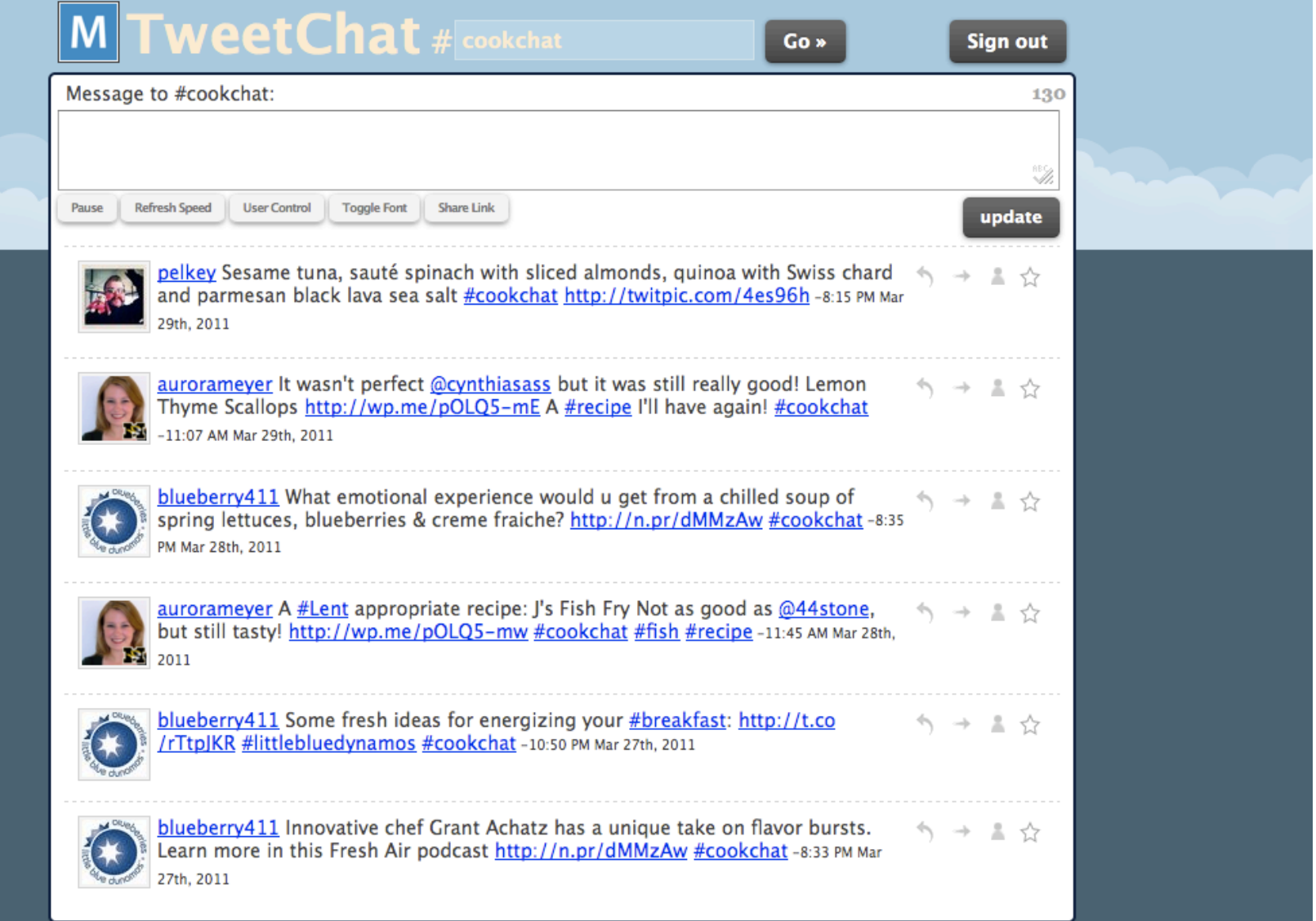

# **Step #6: Make a List**

#### **Twitter Lists**

- **Create a group of people you like to retweet**
- **Create a list you can recommend to your readers**
- **LinkedIn "Tweets" App creates a list of contacts**

- **Builds a valuable resource**
- **Gives you a filtered list**
- **Let's you befriend more people than you want to watch**

#### **Get Listed**

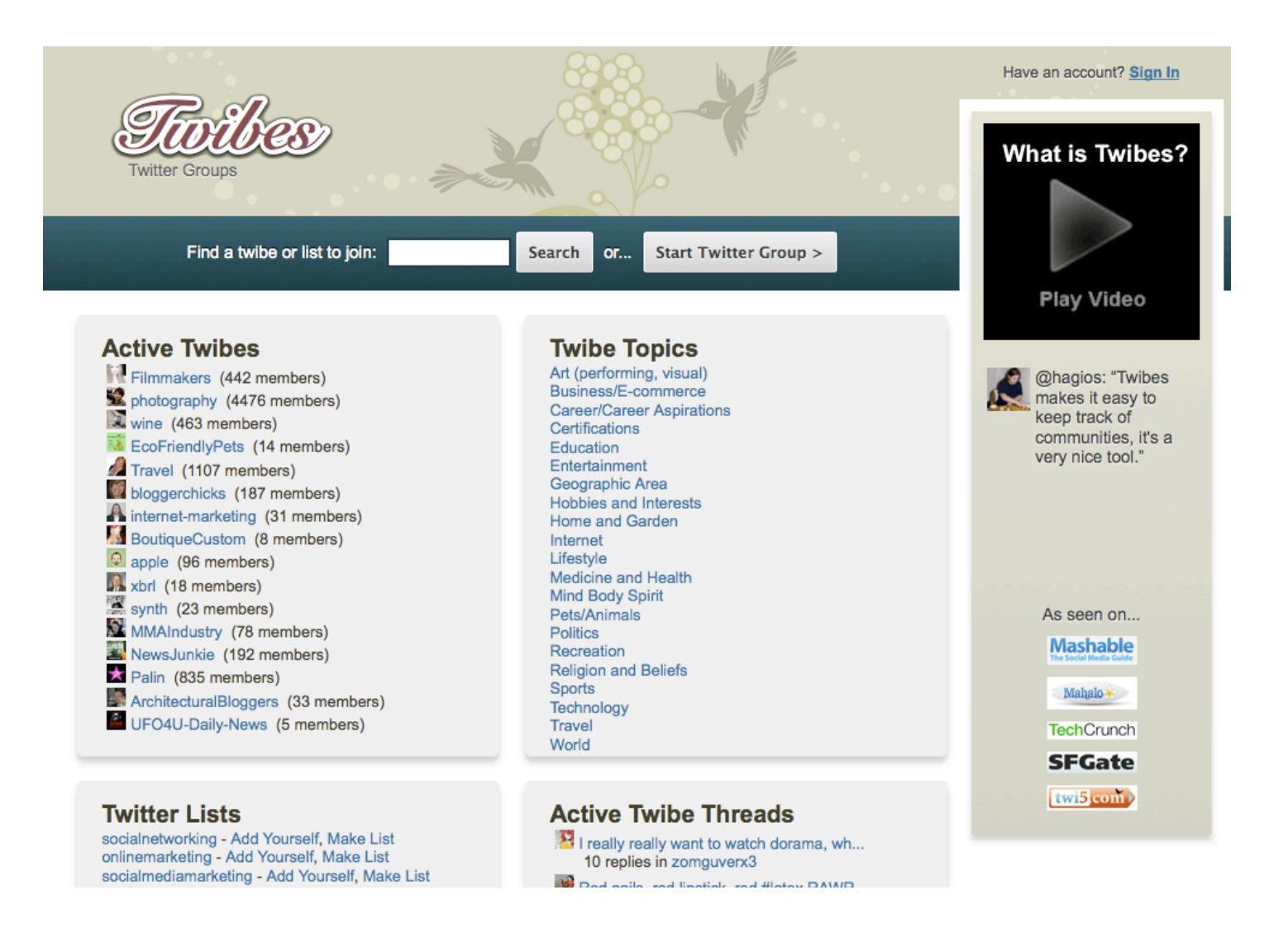

#### **Get Listed**

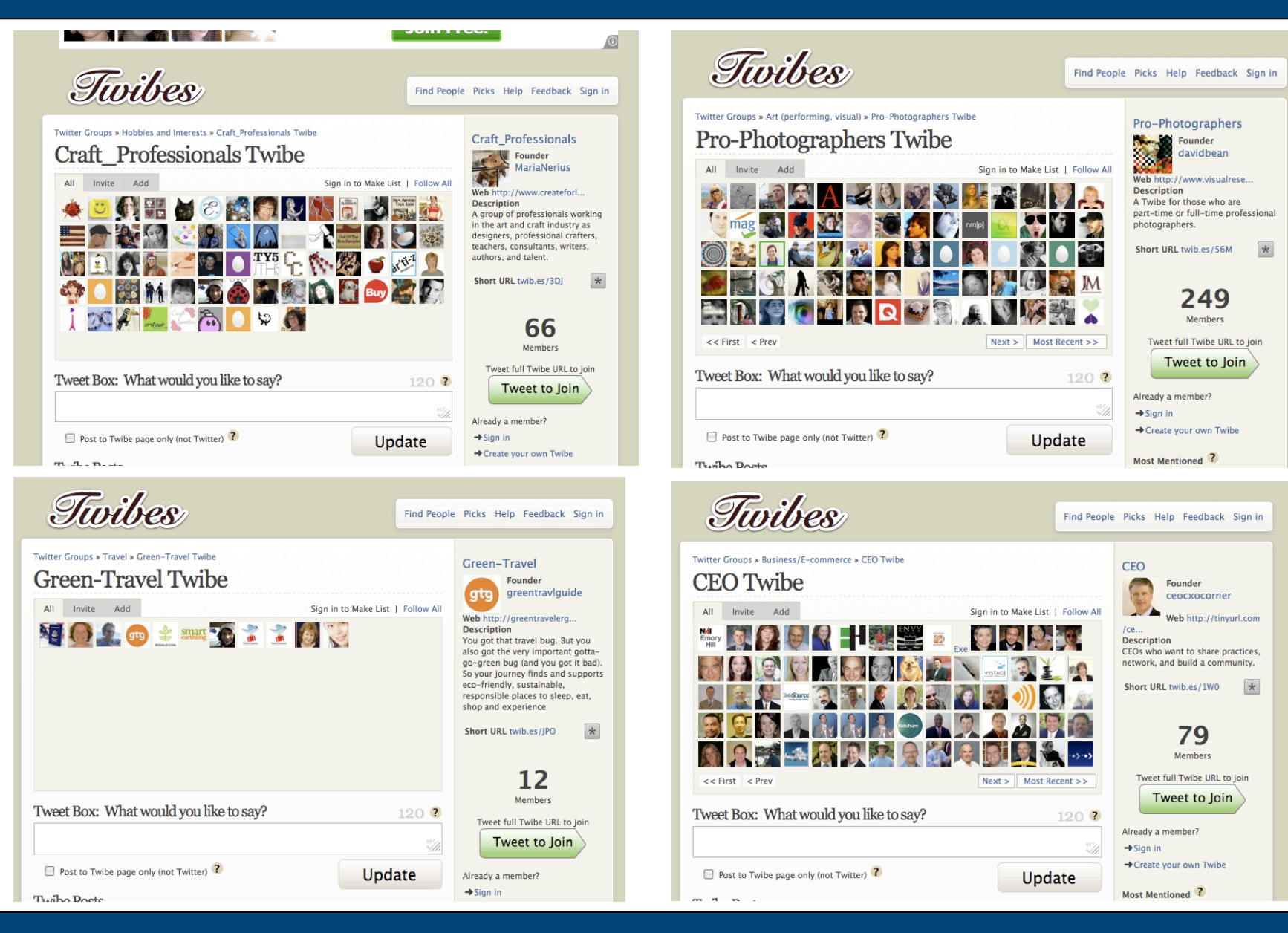

Twitter for Editors **Witter for Editors** www.Mequoda.com | @Mequoda **Crow** © 2011 Mequoda Group, LLC

### **Find Lists**

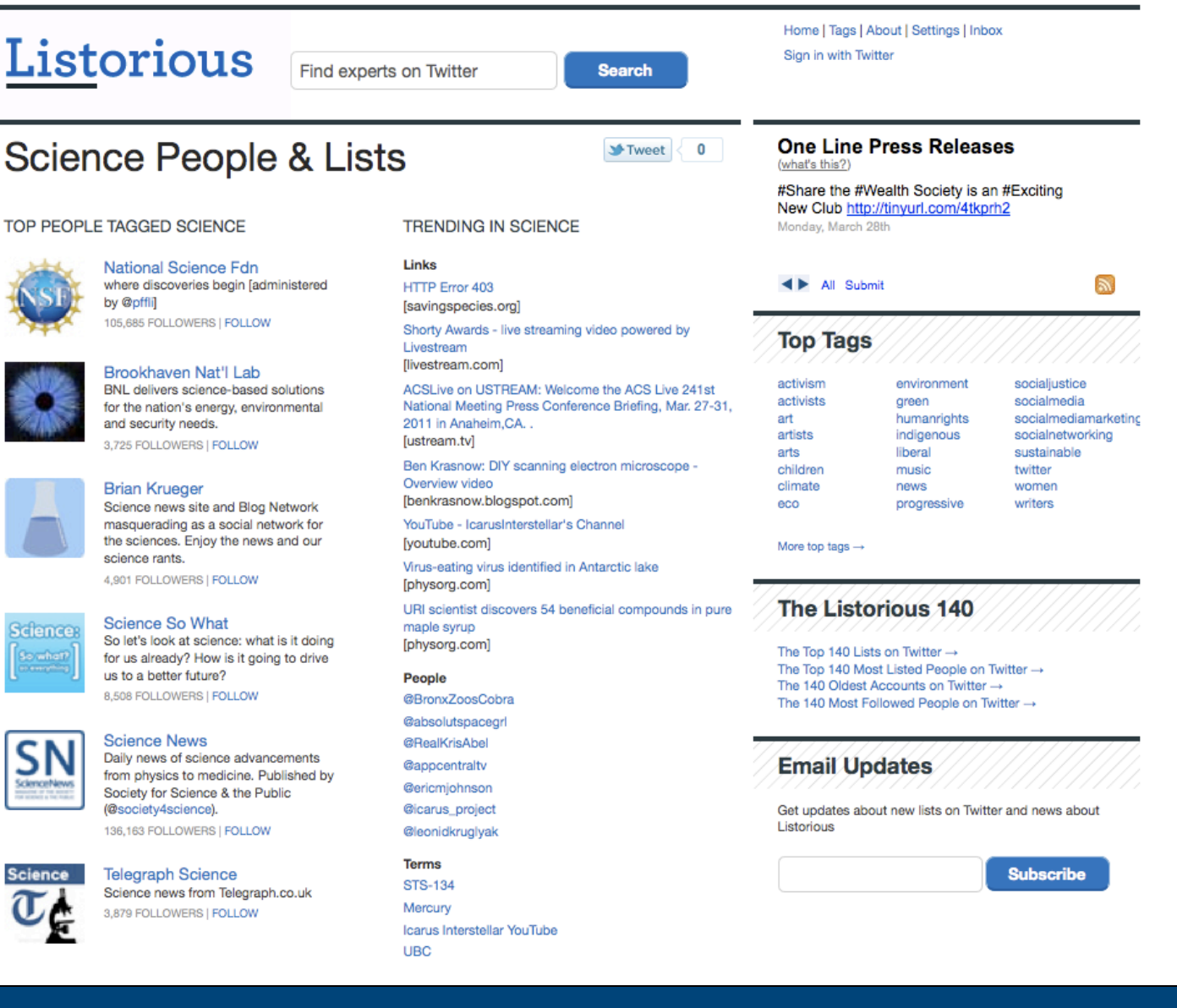

Twitter for Editors www.Mequoda.com | @Mequoda © 2011 Mequoda Group, LLC

**Step #7: Organize** 

#### **It's All About Them**

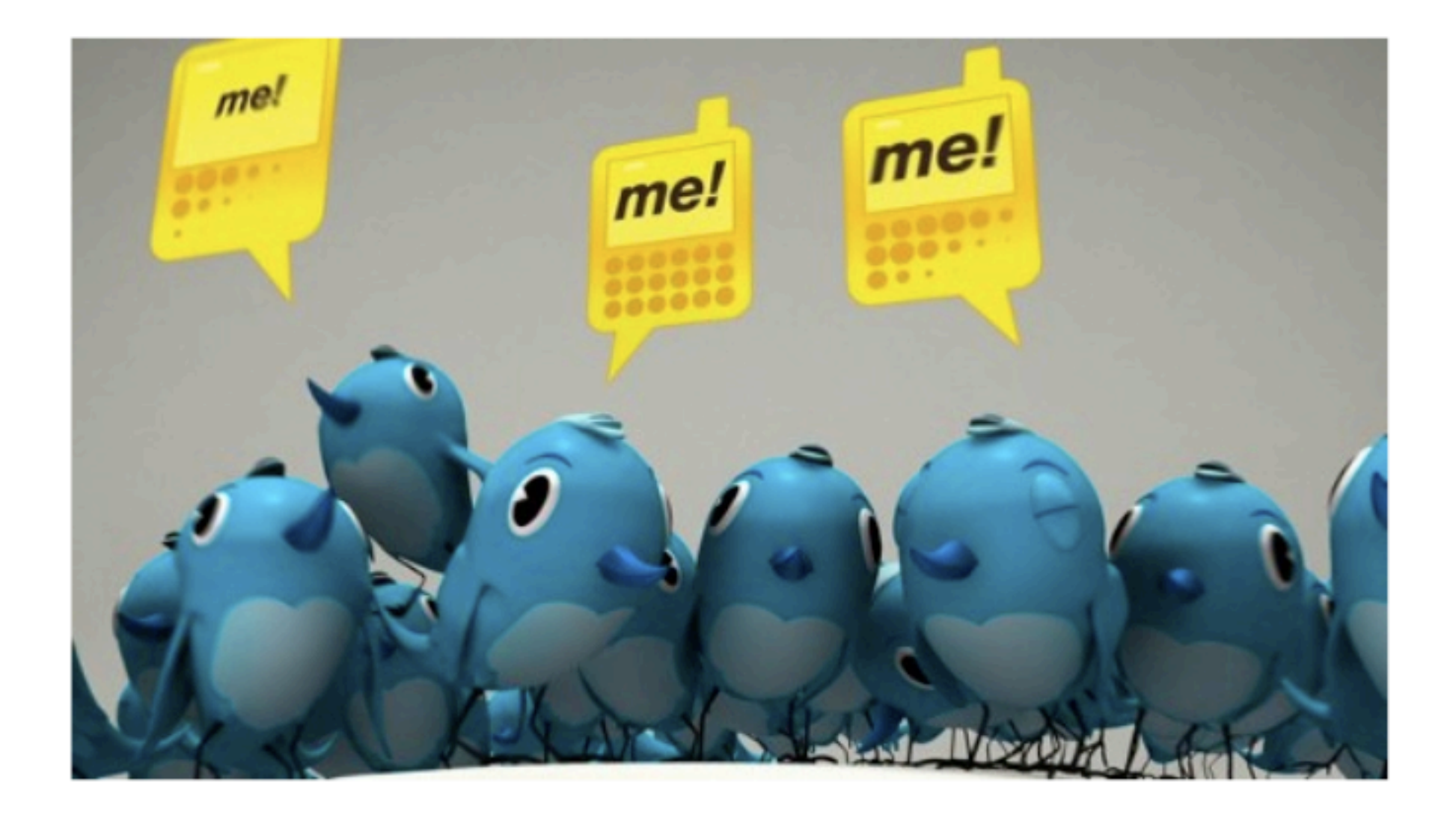

Twitter for Editors **Witter for Editors** www.Mequoda.com | @Mequoda **Critical Community** © 2011 Mequoda Group, LLC

#### **Twitter Clients**

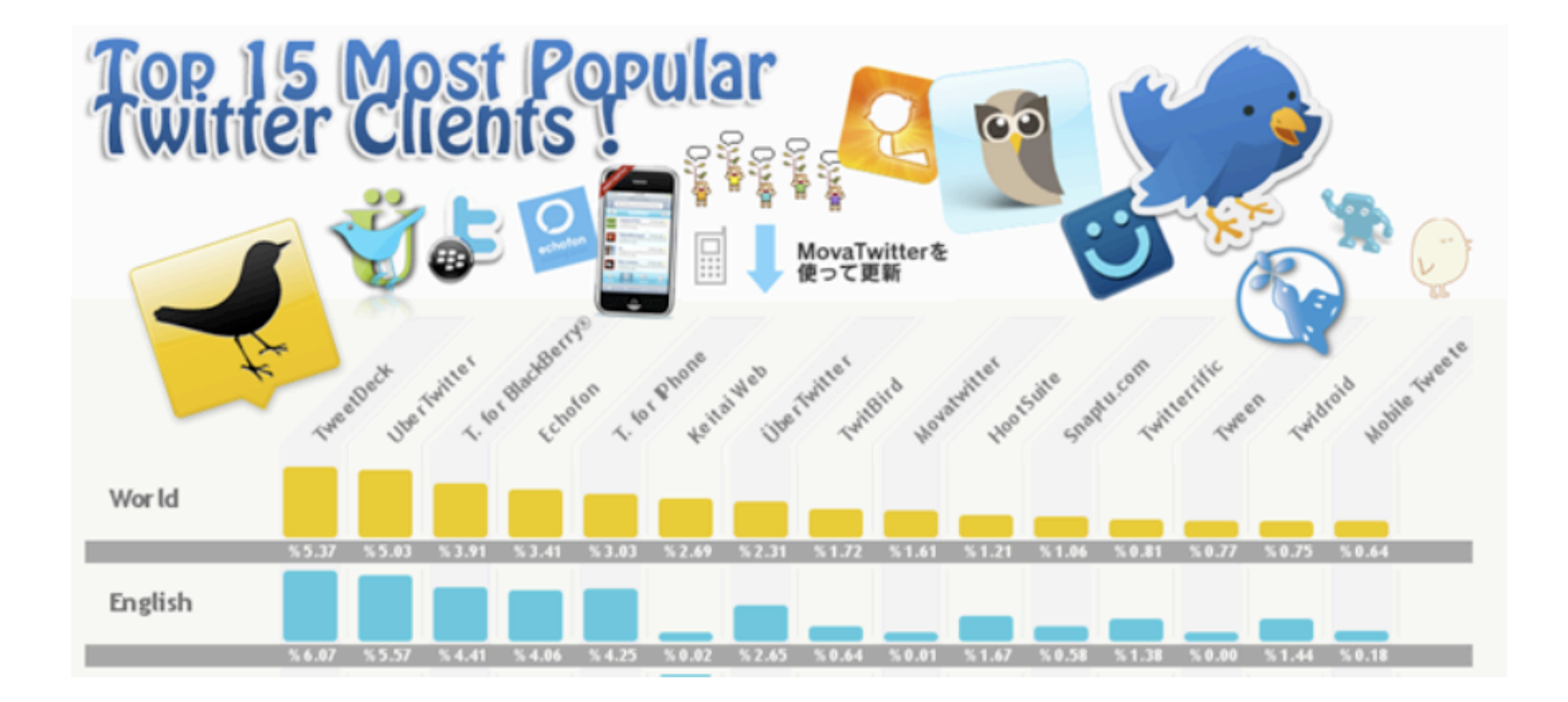

Twitter for Editors www.Mequoda.com | @Mequoda © 2011 Mequoda Group, LLC

#### **TweetDeck**

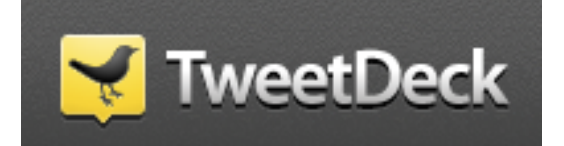

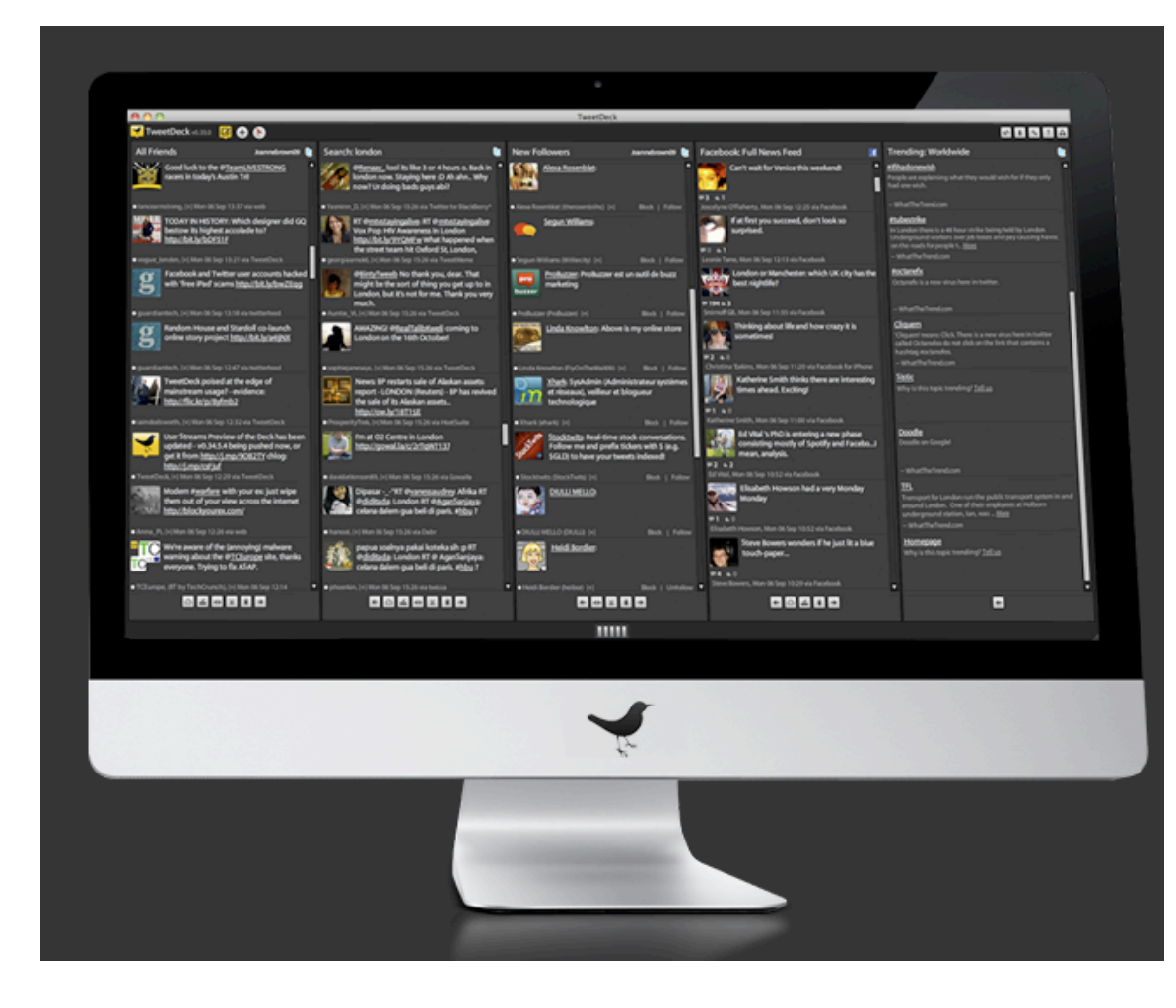

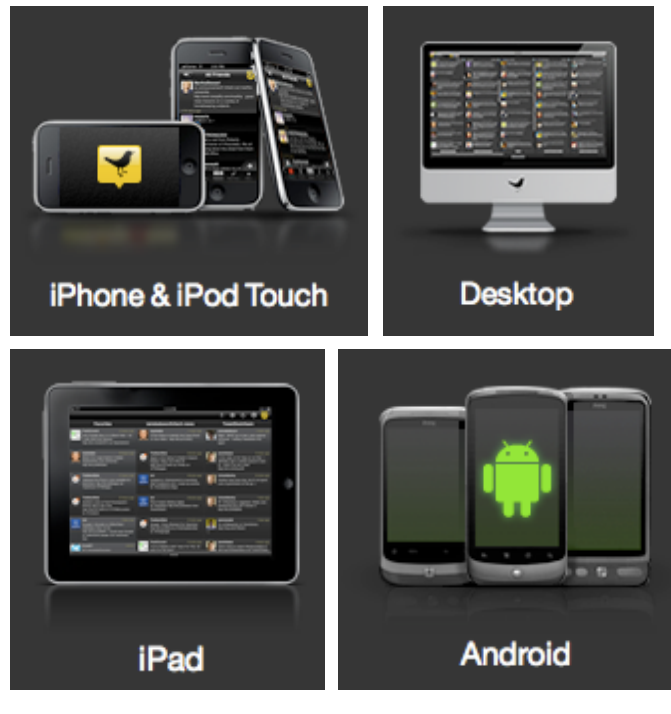

#### **TweetDeck**

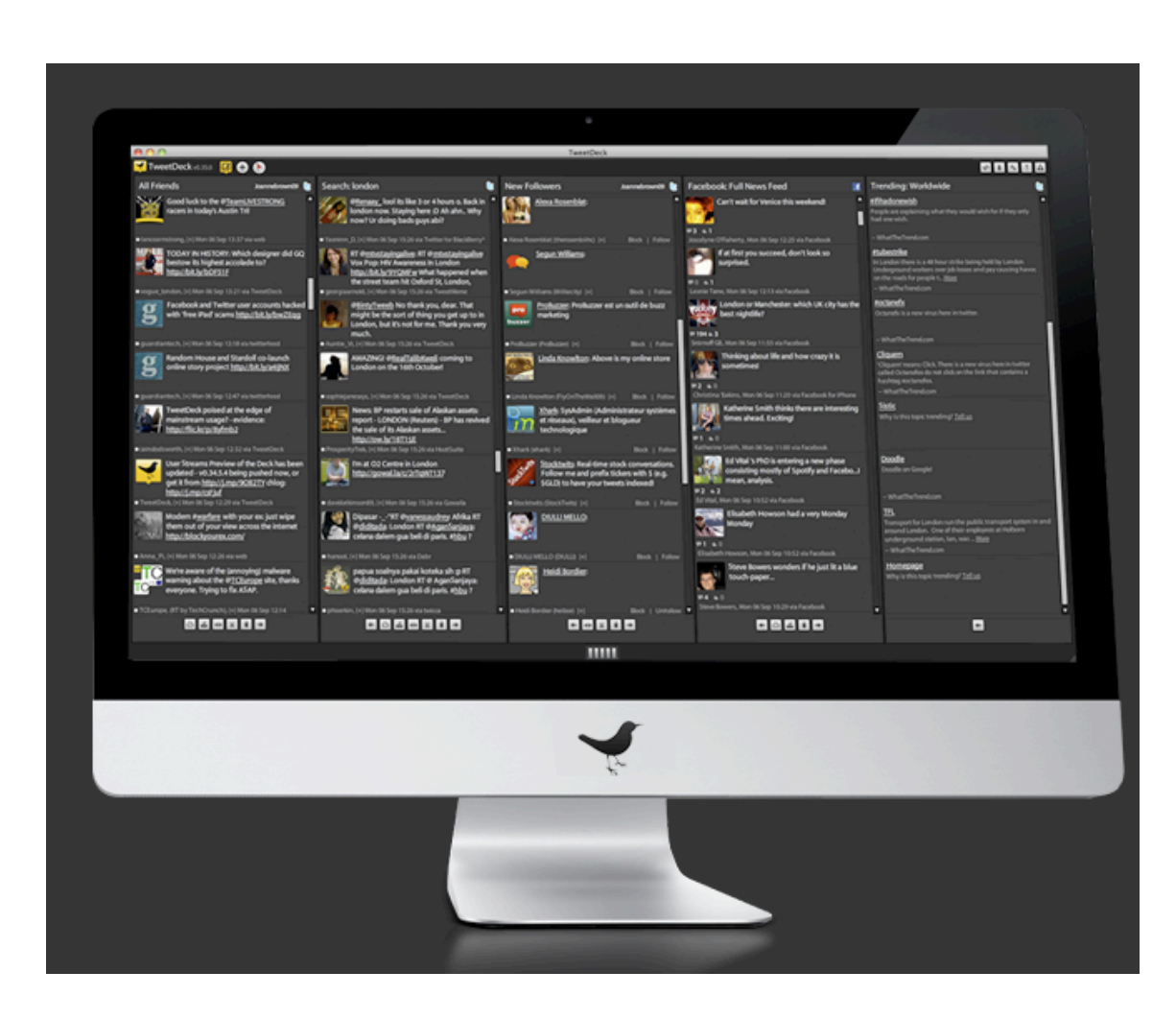

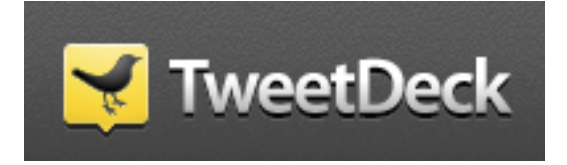

- Create, read and send all tweets
- **Schedule** Tweets
- Manage lists
- **Track Keywords**
- Participate in chats
- Create shortlinks
- Upload photos

# **Step #8: Get More Followers**

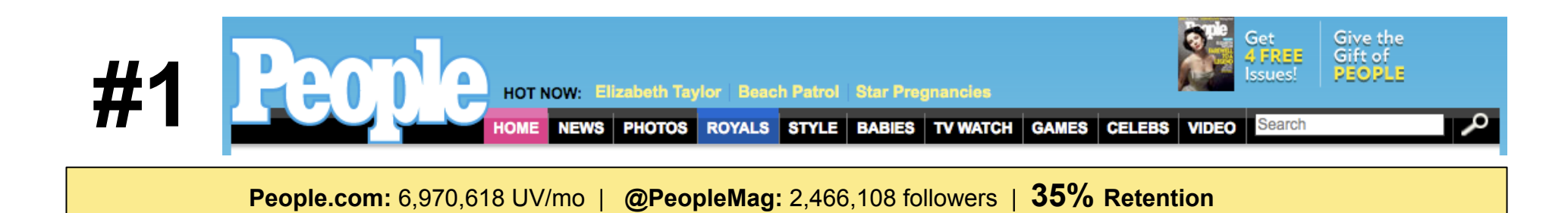

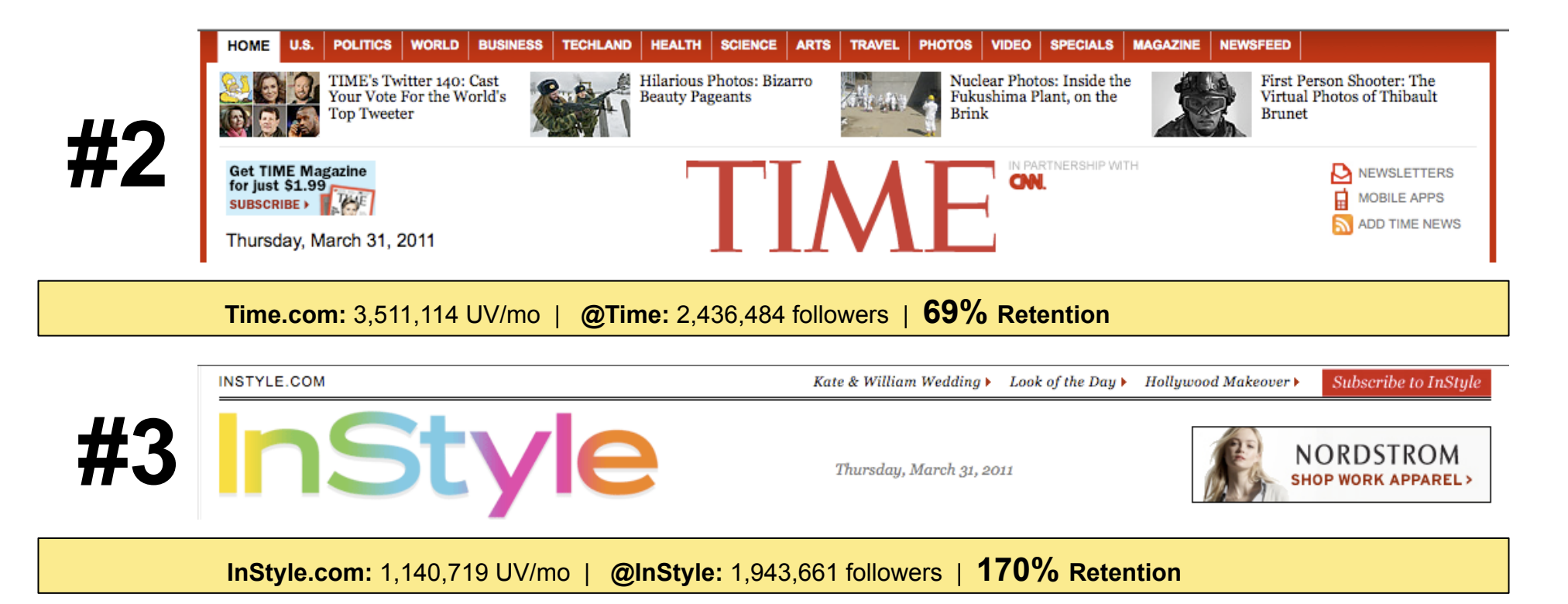

Twitter for Editors www.Mequoda.com | @Mequoda © 2011 Mequoda Group, LLC

#### **People.com:** 6,970,618 UV/mo | **@PeopleMag:** 2,466,108 followers | **35% Retention**

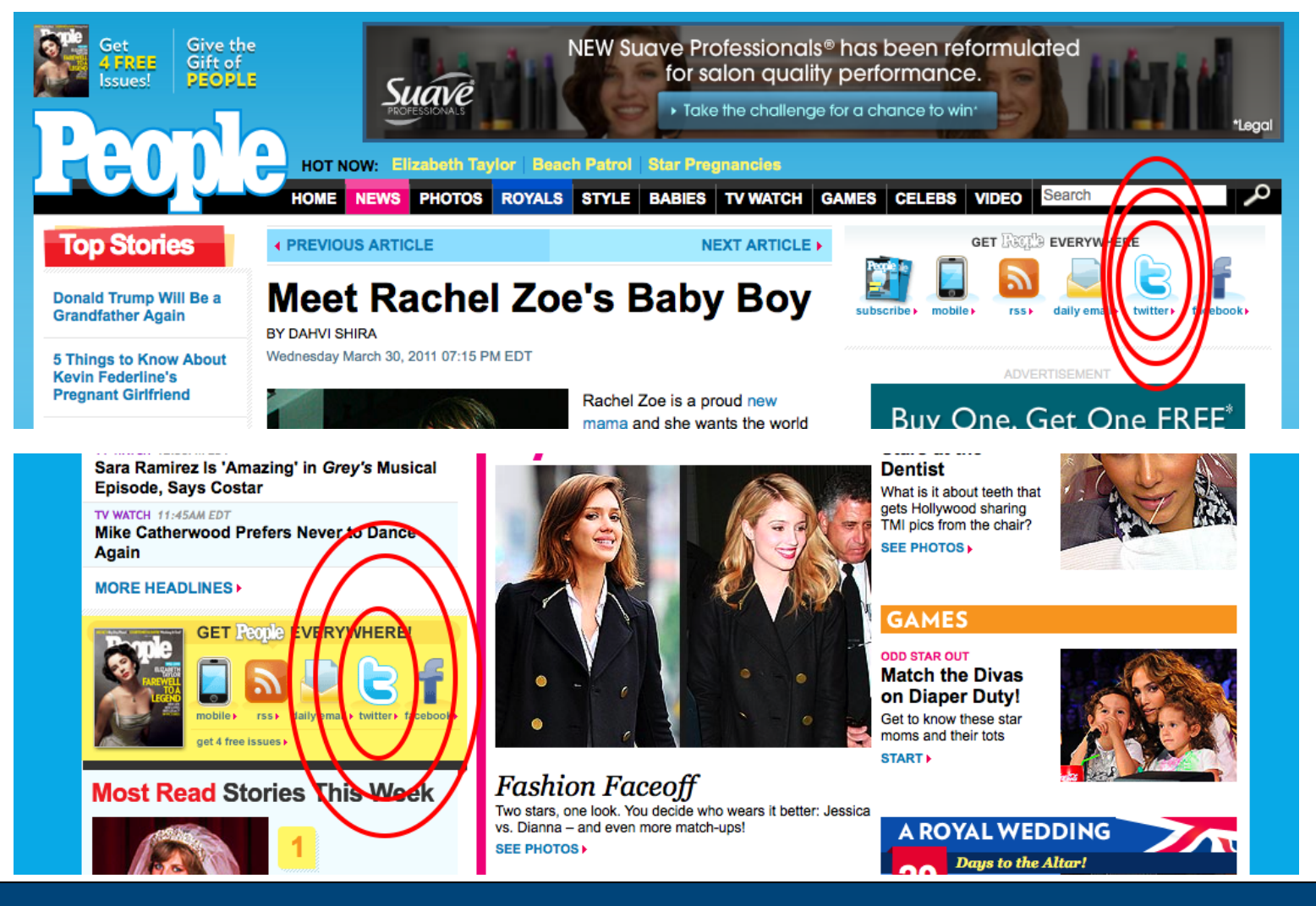

Twitter for Editors www.Mequoda.com | @Mequoda © 2011 Mequoda Group, LLC

**Time.com:** 3,511,114 UV/mo | **@Time:** 2,436,484 followers | **69% Retention** 

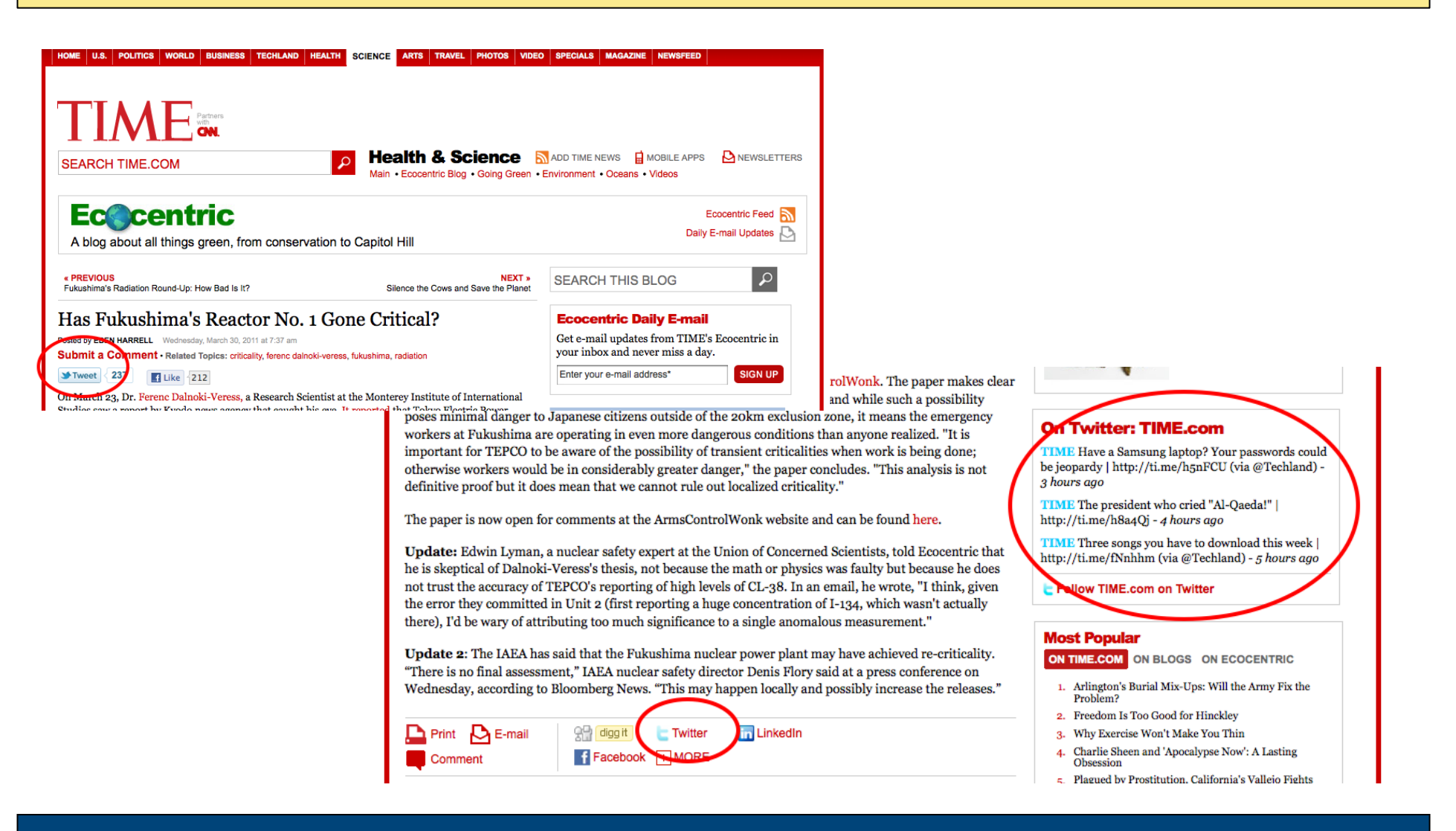

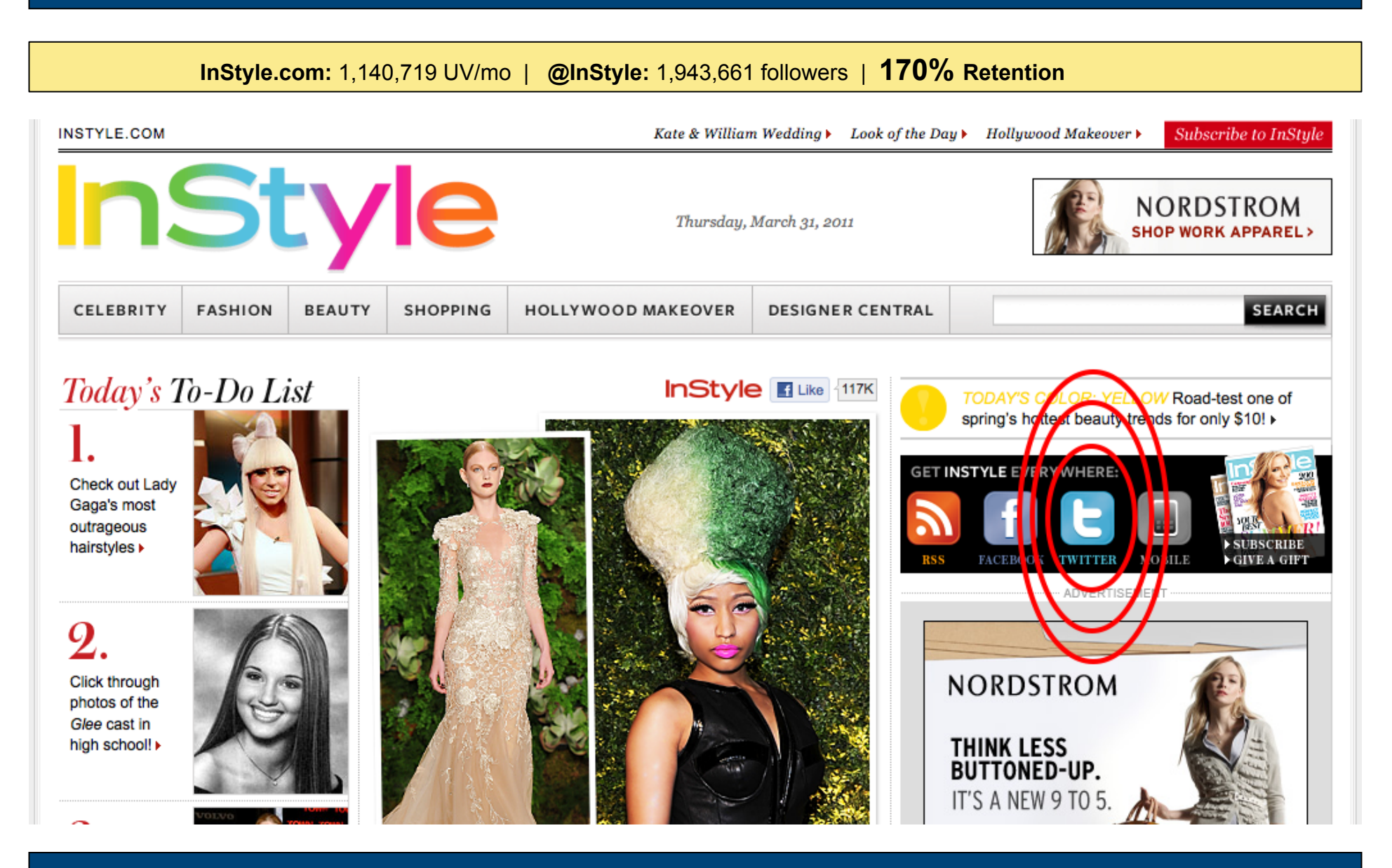

# $#4$  Needs to work their Twitter feed better

**WWD.com:** 95,575 UV/mo | **@WomensWearDaily:** 1,726,301 followers | **1806% Retention** 

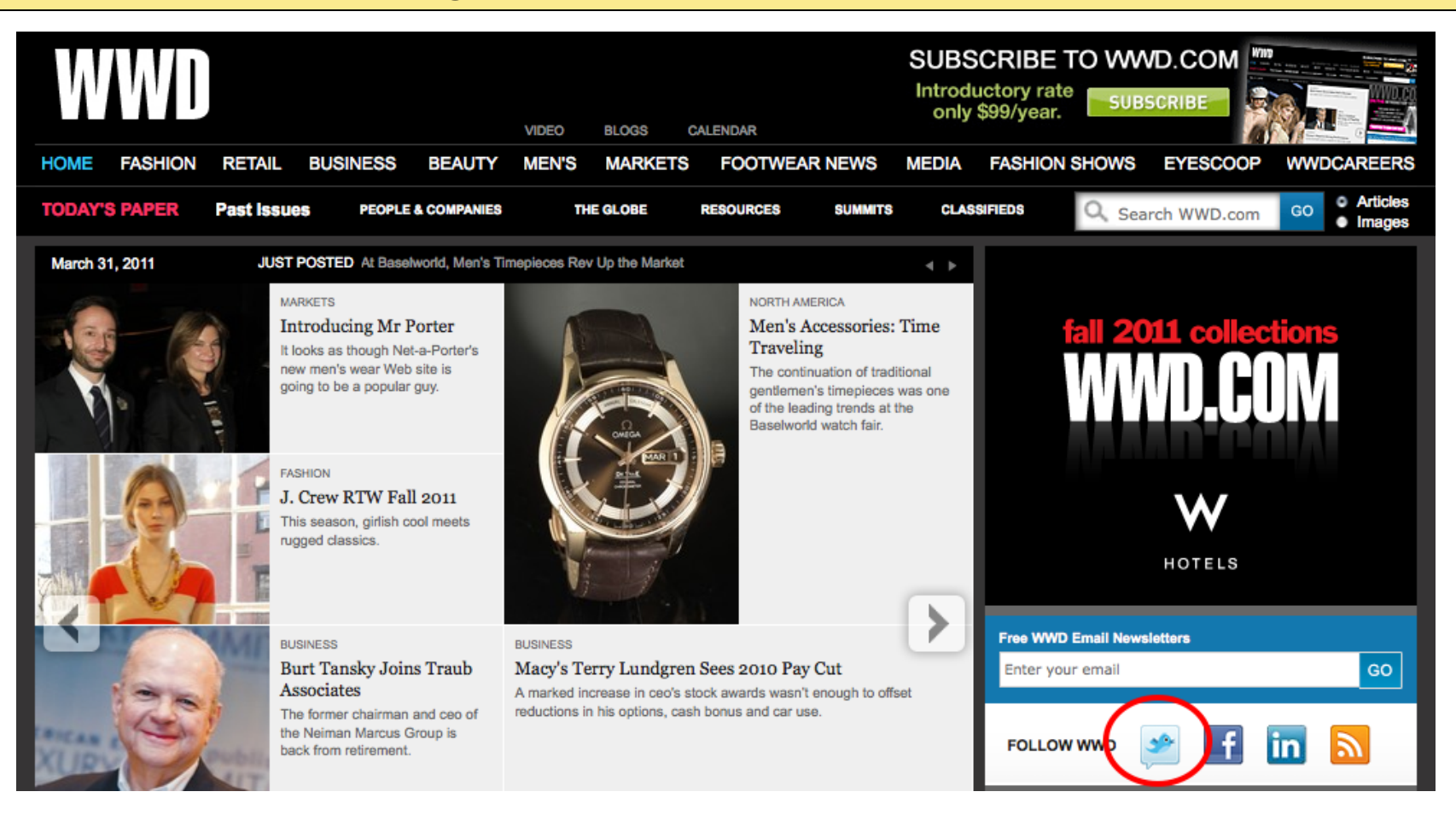

# **Step #9: Try Automation**

#### **Automate More**

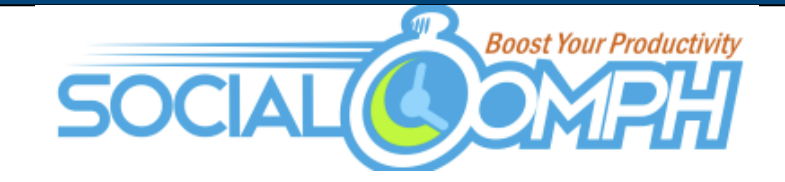

- Send DMs to new followers Automated
- Follow those who follow you Automated
- Track keywords Automated
- Free
- For \$30/mo they'll publish blogs for you, help you find more followers, etc.

#### **Automate More**

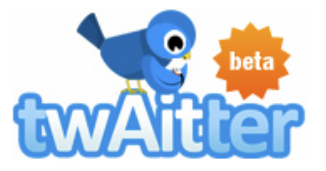

- Post new blogs to your feed Automated
- Post blogs from other feeds Automated
- Schedule messages in advance Automated

#### **Automate More**

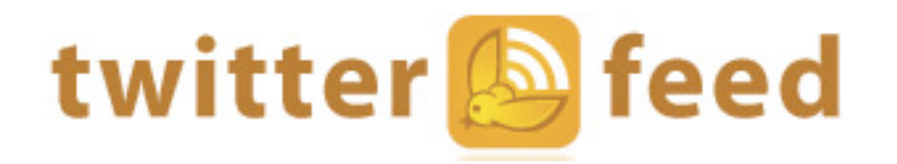

• Post new blogs to your feed - Automated

# **Step #10: Track Everything**

#### **Track Everything**

- Think of Twitter like Email Marketing
- Tracking clicks will tell you what headlines work and which ones fail
- Tracking retweets will tell you how relevant you are to the community
- The more programs you use to automate, the less control you have over your analytics.

#### **What's Bit.ly?**

- A URL shortener
- A link tracker

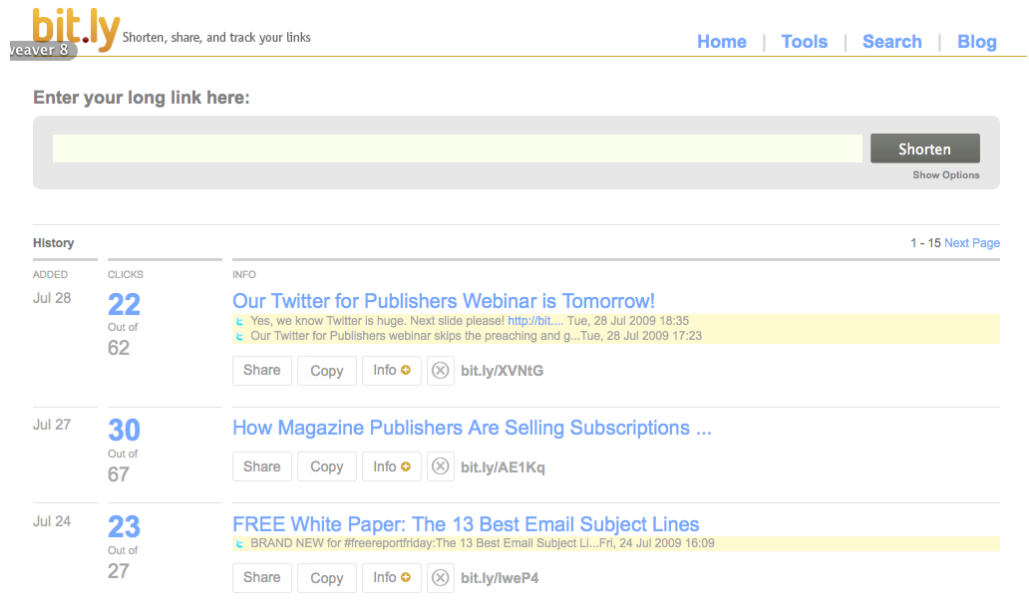

### **Things to Track**

- @ replies
- @ mentions
- Retweets
- Followers
- Click-through rate
- **Subscribes**
- Sales

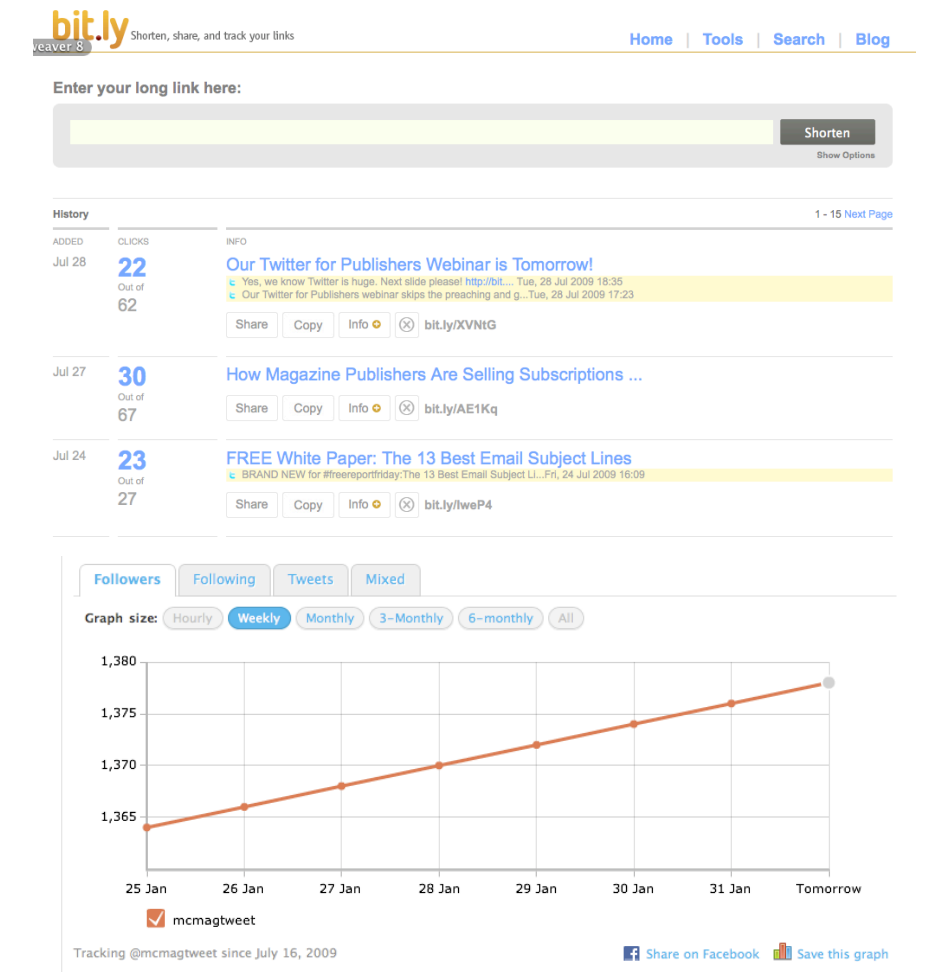

• Social media is a long-tail approach.

# **Daily Goals**

### **Everyday Goals**

- Promote your content
- Respond to  $@$  replies
- Thank frequent re-tweeters
- Retweet your competitors
- Look for conversations to be a part of
- Follow your target audience
- Maintain hashtags
- Social media isn't a "you come to me" environment.
- Spend 1 hour a day in conversation. Then... maintain.

#### **More Tools**

- **Klout.com** Ranks your Twitter profile, gives suggestions
- **Refollow.com** Manage who you're following/follows you
- **TwitterCounter.com** Shows you your Twitter usage
- **OneForty.com** Giant suite of free Twitter applications with reviews

#### **Thank You**

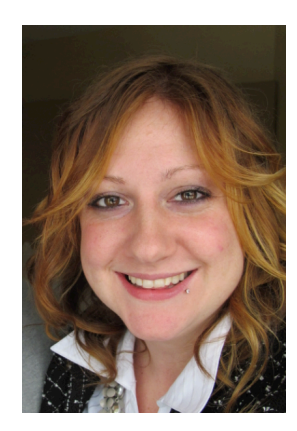

# **Amanda MacArthur**  Social Media Specialist Mequoda Group **Amanda@Mequoda.com**